## Cheatography

## IHK SQL Cheat Sheet by sudoKnechtRootrecht [\(sudoKnechtRootrecht\)](http://www.cheatography.com/sudoknechtrootrecht/) via cheatography.com/44567/cs/13

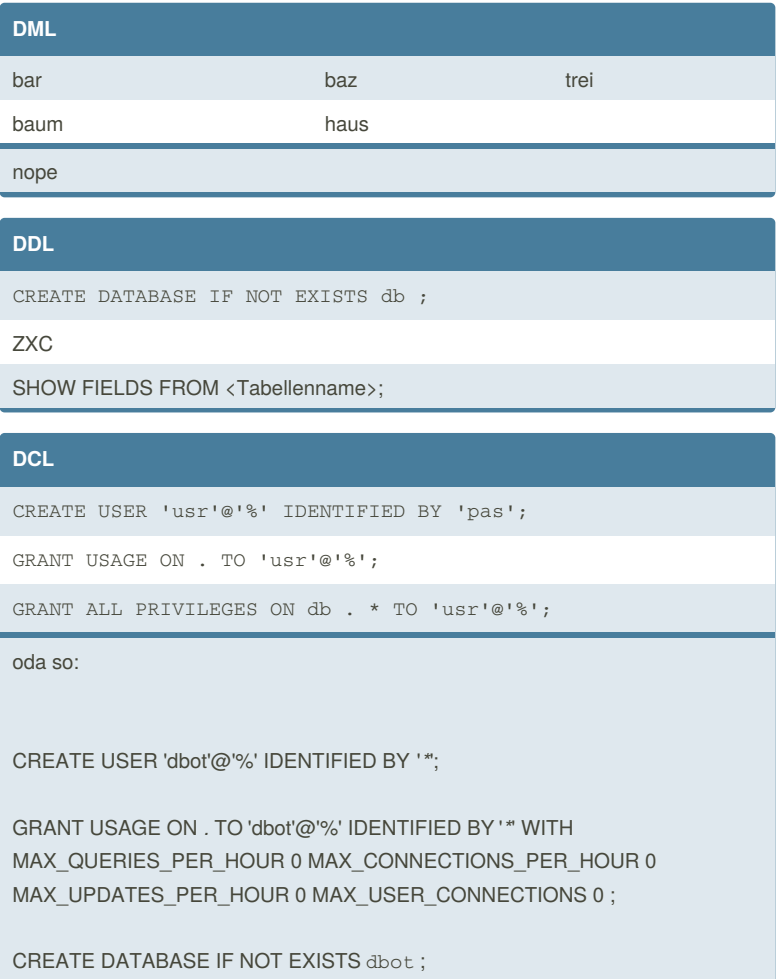

GRANT ALL PRIVILEGES ON dbot . \* TO 'dbot'@'%';

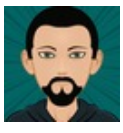

By **sudoKnechtRootrecht** (sudoKnechtRootrecht)

Not published yet. Last updated 18th March, 2018. Page 1 of 1.

Sponsored by **CrosswordCheats.com** Learn to solve cryptic crosswords! <http://crosswordcheats.com>

[cheatography.com/sudoknechtrootrecht/](http://www.cheatography.com/sudoknechtrootrecht/) [www.mjkatweb.de](http://www.mjkatweb.de)